# Package 'scBubbletree'

May 22, 2024

Type Package

Title Quantitative visual exploration of scRNA-seq data

Version 1.6.0

Description scBubbletree is a quantitative method for visual exploration of scRNA-seq data. It preserves biologically meaningful properties of scRNA-seq data, such as local and global cell distances, as well as the density distribution of cells across the sample. scBubbletree is scalable and avoids the overplotting problem, and is able to visualize diverse cell attributes derived from multiomic single-cell experiments. Importantly, Importantly, scBubbletree is easy to use and to integrate with popular approaches for scRNA-seq data analysis.

License GPL-3 + file LICENSE

**Depends** R  $(>= 4.2.0)$ 

Imports reshape2, future, future.apply, ape, scales, Seurat, ggplot2, ggtree, patchwork, proxy, methods, stats, base, utils

Suggests BiocStyle, knitr, testthat, cluster, SingleCellExperiment

Encoding UTF-8

NeedsCompilation no

biocViews Visualization,Clustering, SingleCell,Transcriptomics,RNASeq

BugReports <https://github.com/snaketron/scBubbletree/issues>

URL <https://github.com/snaketron/scBubbletree>

**SystemRequirements** Python  $(>= 3.6)$ , leidenalg  $(>= 0.8.2)$ 

RoxygenNote 6.1.1

VignetteBuilder knitr

git\_url https://git.bioconductor.org/packages/scBubbletree

git branch RELEASE 3 19

git\_last\_commit 1efa88b

git\_last\_commit\_date 2024-04-30

<span id="page-1-0"></span>Repository Bioconductor 3.19 Date/Publication 2024-05-21 Author Simo Kitanovski [aut, cre] Maintainer Simo Kitanovski <simokitanovski@gmail.com>

# **Contents**

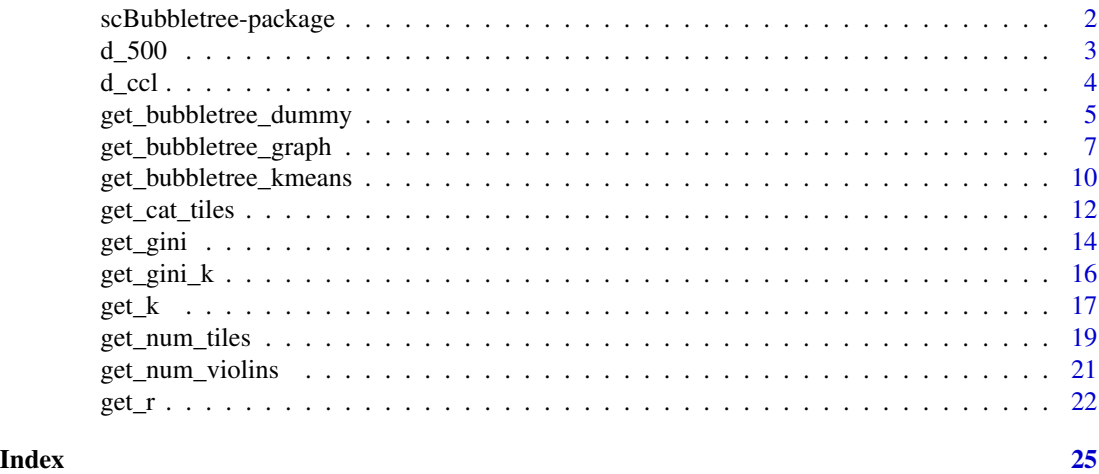

scBubbletree-package *The R package scBubbletree*

## Description

Method for quantitative visualization of single cell RNA-seq data

# Details

This package contains functions for clustering, hierarchical grouping of clusters and visualization of scRNA-seq data.

# Author(s)

Authors and maintainers:

• Simo Kitanovski <simokitanovski@uni-due.de> [\(ORCID\)](https://orcid.org/0000-0003-2909-5376)

# See Also

Useful links:

- <https://github.com/snaketron/scBubbletree>
- Report bugs at <https://github.com/snaketron/scBubbletree/issues>

# <span id="page-2-0"></span>Description

d\_500 is a list with 3 elements:

1. A = numeric matrix  $A^500x15$  with n=500 rows for PBMCs and f=15 principal components.

2.  $f =$  character vector f of length 500. Each element in f represents the predicted cell type of a specific cell.

3. fs = numeric matrix containing normalized gene expressions of 12 marker genes in 500 cells.

#### Usage

data("d\_500", package = "scBubbletree")

# Format

Format of d\_500: list

# Details

This data is a sample drawn from a larger dataset of 2,700 PBMCs. The original dataset was processed as described in vignette (accessed 23, Sep, 2022):

https://satijalab.org/seurat/articles/multimodal\_reference\_mapping.html

See R script inst/script/get\_d\_500.R to see how this dataset was created.

#### Source

https://satijalab.org/seurat/articles/multimodal\_reference\_mapping.html

```
data("d_500", package = "scBubbletree")
```

```
A <- d_500$A
base::dim(A)
f <- d 500$fbase::table(f)
fs <- d_500$fs
base::dim(fs)
```
# Description

d\_ccl is a list with 3 elements:

1. A = numeric matrix with  $n=3.918$  rows for cells and f=15 principal components

2. m = data.frame meta data

3. e = numeric matrix containing normalized gene expressions of 5 marker genes

#### Usage

data("d\_ccl", package = "scBubbletree")

#### Format

Format of d\_ccl: list

#### Details

d\_ccl is a scRNA-seq dataset containing a mixture of 3,918 cells from five human lung adenocarcinoma cell lines (HCC827, H1975, A549, H838 and H2228). The dataset is available here:

https://github.com/LuyiTian/sc\_mixology/blob/master/data/ sincell\_with\_class\_5cl.RData

The library has been prepared with 10x Chromium platform and sequenced with Illumina NextSeq 500 platform. Raw data has been processed with Cellranger. The tool demuxlet has been used to predict the identity of each cell based on known genetic differences between the different cell lines.

See R script inst/script/get\_d\_ccl.R to see how this dataset was created.

#### Source

https://github.com/LuyiTian/sc\_mixology/blob/master/data/ sincell\_with\_class\_5cl.RData

# References

Tian, Luyi, et al. "Benchmarking single cell RNA-sequencing analysis pipelines using mixture control experiments." Nature methods 16.6 (2019): 479-487

```
data("d_ccl", package = "scBubbletree")
A \leftarrow d_{cc}1$A
base::dim(A)
m < -d_{cc}l$m
utils::head(m)
```
<span id="page-3-0"></span>

```
e <- d_ccl$e
base::dim(e)
```
get\_bubbletree\_dummy *Build bubbletree given matrix* A *and vector* cs *of externally generated cluster IDs*

# Description

get\_bubbletree\_dummy takes two main inputs:

1. numeric matrix  $A^{n \times f}$ , which represents a low-dimensional projection (obtained e.g. by PCA) of the original high-dimensional scRNA-seq data, with  $n$  rows as cells and  $f$  columns as lowdimension features.

2. vector cs of cluster IDs of each cell

The function get\_bubbletree\_dummy performs one main operation. It organizes the bubbles (defined by cs) in a hierarchical dendrogram (bubbletree) which represents the hierarchical relationships between the clusters (bubbles).

#### Usage

```
get_bubbletree_dummy(x,
```

```
cs,
B = 100,
N_{eff} = 100,
hclust_distance = "euclidean",
hclust_method = "average",
cores = 1,round_digits = 2,
show_simple_count = FALSE,
verbose = TRUE)
```
#### Arguments

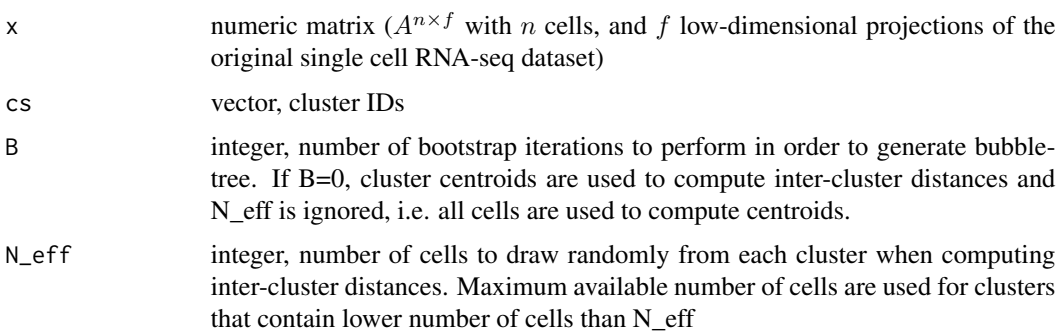

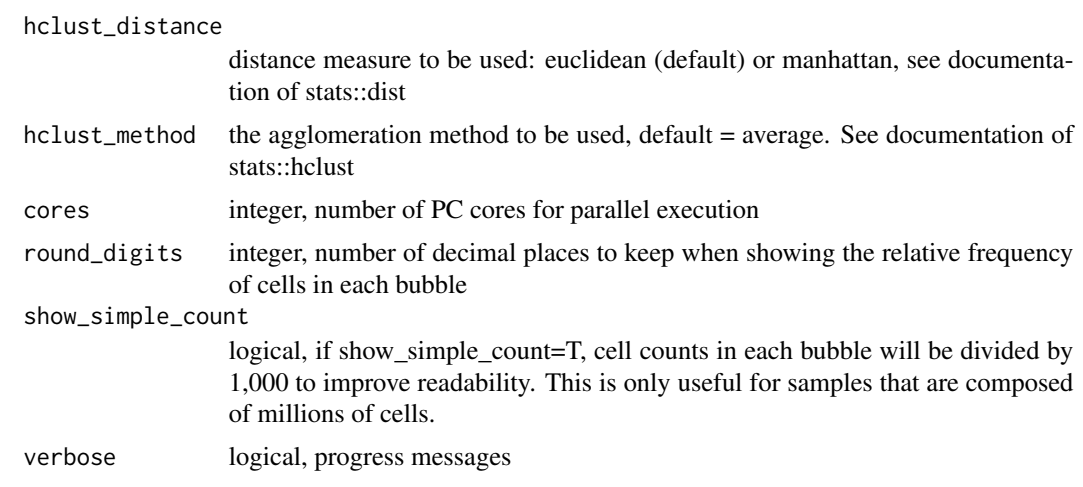

# Details

This function is similar to get\_bubbletree\_kmeans and get\_bubbletree\_graph. It skips the clustering step. See documentation of get\_bubbletree\_kmeans and get\_bubbletree\_graph.

# Value

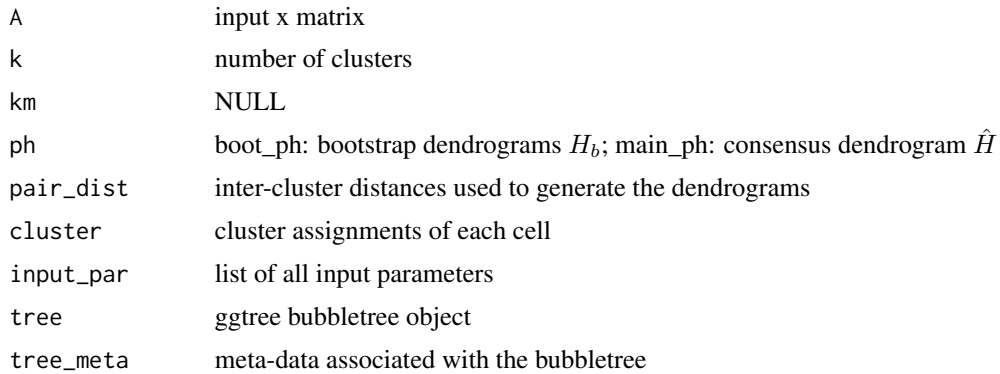

## Author(s)

Simo Kitanovski <simo.kitanovski@uni-due.de>

# See Also

get\_k, get\_r, get\_bubbletree\_kmeans, get\_bubbletree\_graph, get\_gini, get\_gini\_k, get\_num\_tiles, get\_num\_violins, get\_cat\_tiles, d\_500

```
# input data
data("d_500", package = "scBubbletree")
A < -d_{500}$A
```

```
cs < - base::sample(x = LETTERS[1:5], size = nrow(A), replace = TRUE)
db <- get_bubbletree_dummy(x = A,
                           cs = cs,
                           B = 100,N_eff = 100,
                           hclust_distance = "euclidean",
                           hclust_method = "average",
                           cores = 1)
```
get\_bubbletree\_graph *Louvain clustering and hierarchical grouping of* k ′ *clusters (bubbles)*

# Description

get\_bubbletree\_graph takes two main inputs:

1. numeric matrix  $A^{n \times f}$ , which represents a low-dimensional projection (obtained e.g. by PCA) of the original high-dimensional scRNA-seq data, with  $n$  rows as cells and  $f$  columns as lowdimension features.

2. clustering resolution  $r$ 

The function get\_bubbletree\_graph performs two main operations. First, it performs Louvain clustering to identify groups (bubbles) of transcriptionally similar cells; second, it organizes the bubbles in a hierarchical dendrogram (bubbletree) which adequatly represents inter-cluster relationships.

# Usage

```
get_bubbletree_graph(x,
```

```
r,
B = 100,
N_eff = 200,
n_{start} = 20,
iter\_max = 100,
algorithm = "original",
km-k = 50,
hclust_method = "average",
hclust_distance = "euclidean",
cores = 1,round_digits = 2,
show_simple_count = FALSE,
verbose = TRUE)
```
#### **Arguments**

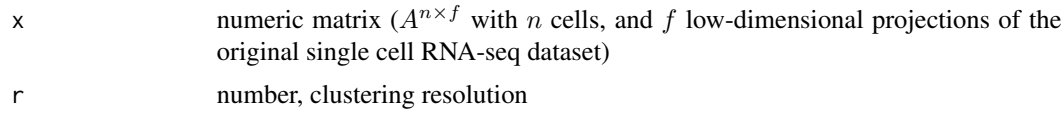

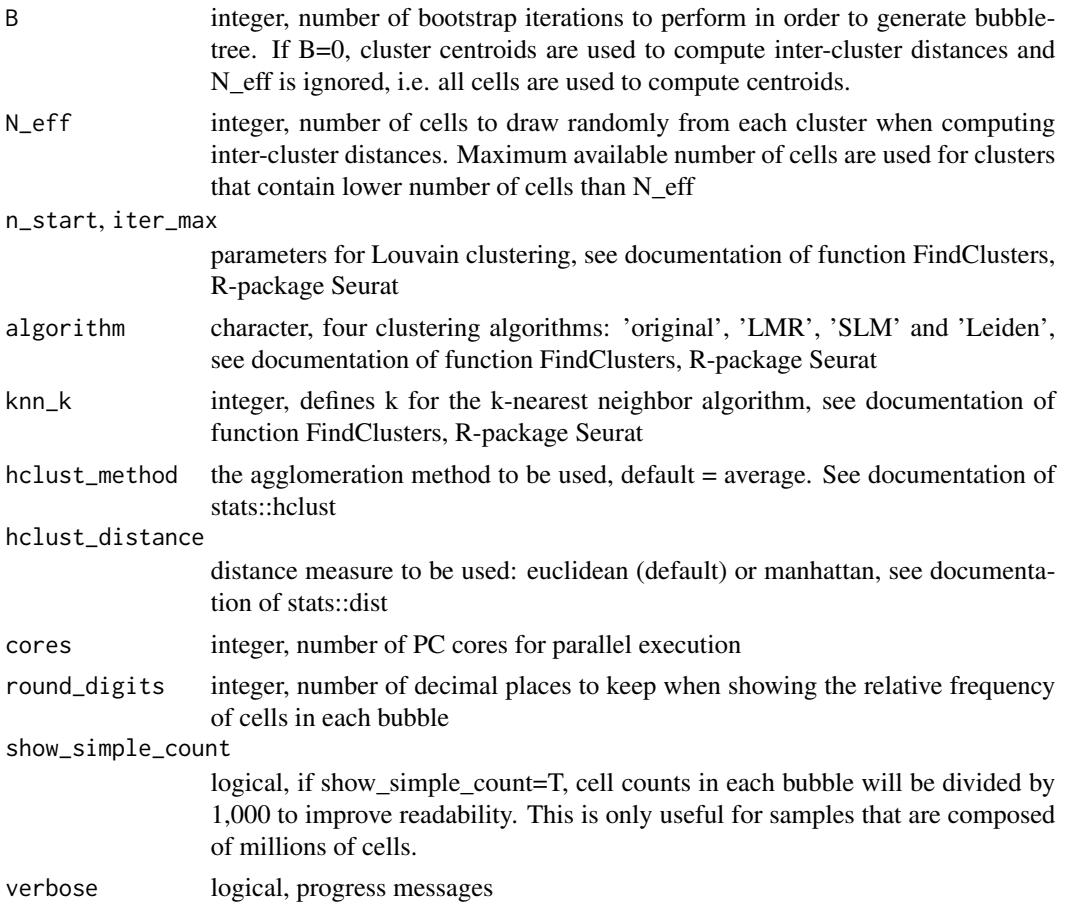

#### Details

For Louvain clustering get\_bubbletree\_graph uses the function FindClusters implemented in Rpackage Seurat. For additional information on the clustering procedure see the documentation of FindClusters. To organize the resulting clusters in a hierarchical dendrogram the algorithm performs the following steps:

- 1. In bootrap iteration  $b$  from  $1 : B$
- 2. draw up to  $N_{eff}$  number of cells at random from each cluster without replacement
- 3. compute Euclidean distances (in space  $A^{n \times f}$ ) between all pairs of cells in cluster i and cluster j

4. compute mean Euclidean distance between cluster  $i$  and  $j$  and populate inter-cluster distance matrix  $D_b^{k \times k}$ 

5. perform hierarchical clustering with average linkage based on  $D_b^{k \times k}$  to generate dendrogram  $H_b$ 

6. compute average distance matrix  $\hat{D}$  and use is as input to build consensus hierarchical dendrogram  $(\hat{H}$ ; bubbletree) with average linkage

7. quantify branch robustness in  $\hat{H}$  count how many times each branch is found among bootrap dendrograms  $(H_h)$ 

8. visualize the bubbletree  $(\hat{H})$  with R-package ggtree

# get\_bubbletree\_graph 9

Special case: If B=0, then cluster centroids are used to compute inter-cluster distances and N\_eff is ignored, i.e. all cells are used to compute centroids. This leads to computational efficiency, however, by doing so we lose information about the robustness of branches.

# Value

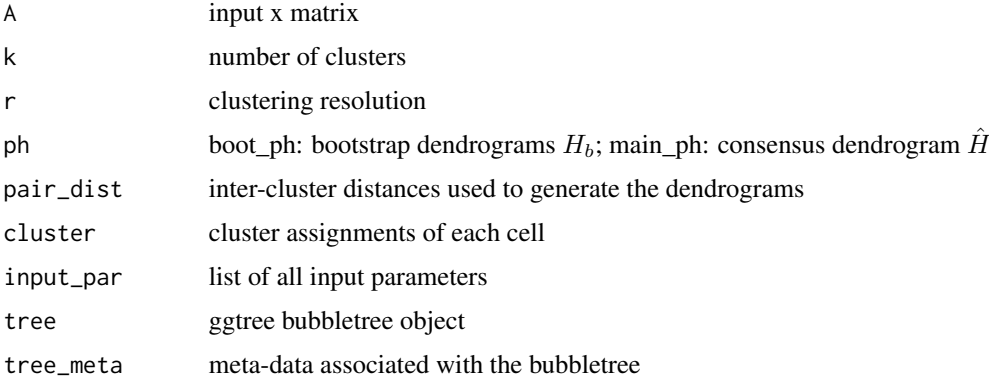

# Author(s)

Simo Kitanovski <simo.kitanovski@uni-due.de>

# See Also

get\_k, get\_bubbletree\_dummy, get\_bubbletree\_kmeans, get\_gini, get\_gini\_k, d\_500, get\_num\_tiles, get\_num\_violins, get\_cat\_tiles

#### Examples

```
# input data
data("d_500", package = "scBubbletree")
A < -d_{500$A}b <- get_bubbletree_graph(x = A,
                          r = 1,
                          B = 200,N_eff = 100,
                          n_{start} = 20,
                          iter\_max = 100,algorithm = "original",
                          knn_k = 50,
                          hclust_method = "average",
                          hclust_distance = "euclidean",
                          cores = 1,round_digits = 2,
                          show_simple_count = FALSE)
```
b\$tree

<span id="page-9-0"></span>get\_bubbletree\_kmeans *k-means clustering and hierarchical grouping of* k *clusters (bubbles)*

# Description

get\_bubble\_kmeans takes two main inputs:

1. numeric matrix  $A^{n \times f}$ , which represents a low-dimensional projection (obtained e.g. by PCA) of the original high-dimensional scRNA-seq data, with  $n$  rows as cells and  $f$  columns as lowdimension features.

2. number  $k$  of clusters

The function get\_bubble\_kmeans performs two main operations. First, it performs k-means clustering to identify groups (bubbles) of transcriptionally similar cells; second, it organizes the bubbles in a hierarchical dendrogram (bubbletree) which adequatly represents inter-cluster relationships.

# Usage

```
get_bubbletree_kmeans(x,
```

```
k,
B = 100,N_{eff} = 200,
n_start = 1000,
iter\_max = 300,
kmeans_algorithm = "MacQueen",
hclust_distance = "euclidean",
hclust_method = "average",
cores = 1,round_digits = 2,
show_simple_count = FALSE,
verbose = TRUE)
```
# Arguments

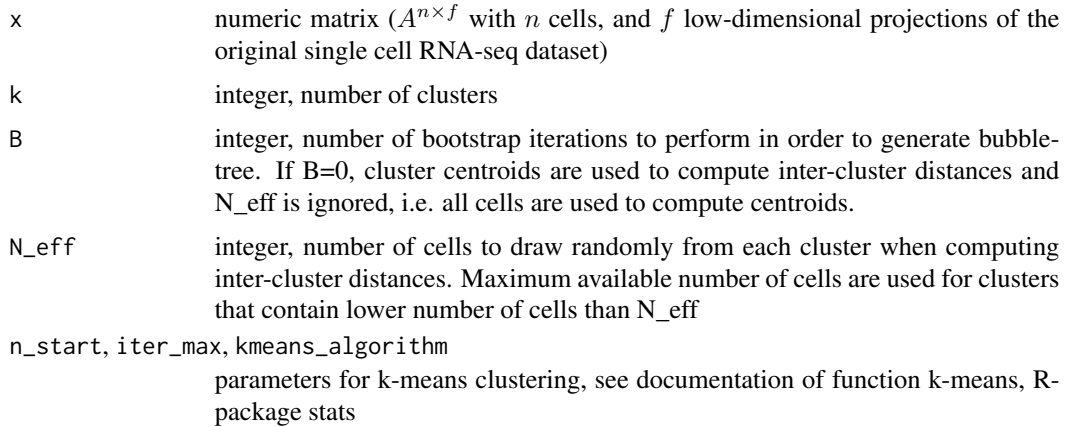

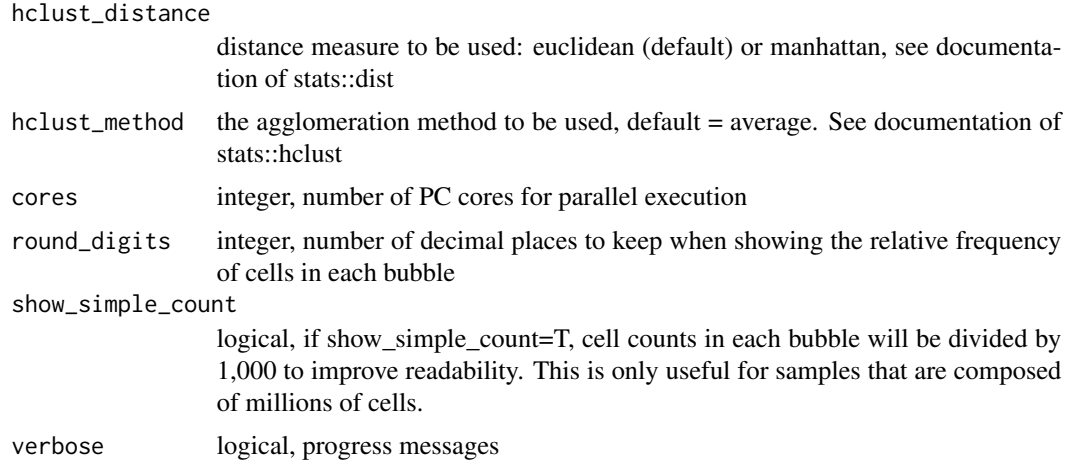

#### Details

For k-means clustering get\_bubble\_kmeans uses the function kmeans implemented in R-package stats (version 4.2.0). For additional information on the clustering procedure see the documentation of kmeans. To organize the resulting clusters in a hierarchical dendrogram the algorithm performs the following steps:

1. In bootrap iteration  $b$  from  $1 : B$ 

2. draw up to  $N_{eff}$  number of cells at random from each cluster without replacement

3. compute Euclidean distances (in space  $A^{n \times f}$ ) between pairs of cells in cluster i and cluster j

4. compute mean Euclidean distance between cluster  $i$  and  $j$  and populate inter-cluster distance matrix  $D_b^{k \times k}$ 

5. perform hierarchical clustering with average linkage based on  $D_b^{k \times k}$  to generate dendrogram  $H_b$ 

6. compute average distance matrix  $\hat{D}$  and use is as input to build consensus hierarchical dendrogram  $(\hat{H}$ ; bubbletree) with average linkage

7. quantify branch robustness in  $\hat{H}$  count how many times each branch is found among bootrap dendrograms  $(H_b)$ 

8. visualize the bubbletree  $(\hat{H})$  with R-package ggtree

Special case: If  $B=0$ , then cluster centroids are used to compute inter-cluster distances and N eff is ignored, i.e. all cells are used to compute centroids. This leads to computational efficiency, however, by doing so we lose information about the robustness of branches.

#### Value

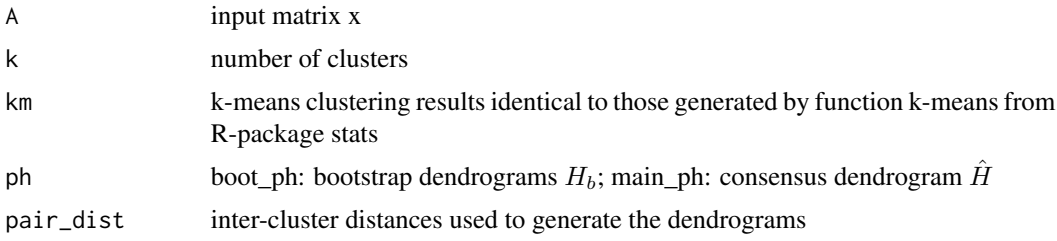

<span id="page-11-0"></span>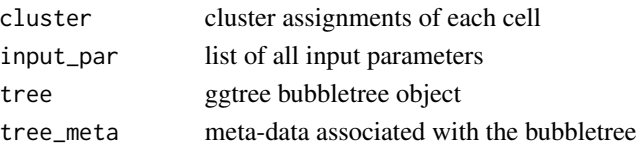

#### Author(s)

Simo Kitanovski <simo.kitanovski@uni-due.de>

# See Also

get\_k, get\_bubbletree\_dummy, get\_bubbletree\_graph, get\_gini, get\_gini\_k, d\_500, get\_num\_tiles, get\_num\_violins, get\_cat\_tiles

#### Examples

```
# input data
data("d_500", package = "scBubbletree")
A < -d_{500$A}b <- get_bubbletree_kmeans(x = A,
                           k = 8,cores = 1,N_eff = 100,
                           round_digits = 1,
                           show_simple_count = FALSE,
                           kmeans_algorithm = "MacQueen",
                           hclust_distance = "euclidean",
                           hclust_method = "average")
b$tree
```
get\_cat\_tiles *Visualization of categorical cell features using tile plots*

# Description

get\_cat\_tiles creates tile plot to visualize the relative frequency of categorical cell features between and within the bubbles of a bubbletree

#### Usage

```
get_cat_tiles(btd,
              f,
              integrate_vertical,
              round_digits = 2,
              tile_text_size = 3,
              tile_bw = FALSE,
              x_axis_name = "Feature",
              rotate_x_axis_labels = TRUE)
```
# get\_cat\_tiles 13

# Arguments

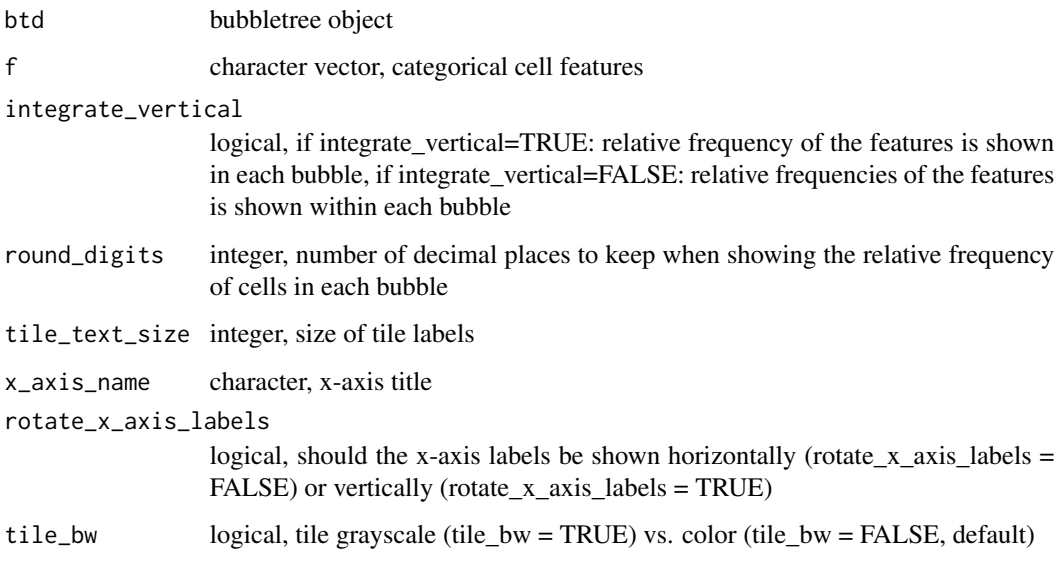

#### Details

get\_cat\_tiles uses two main inputs:

- 1. bubbletree object
- 2. character vector of categorical cell features.

The order of the cells used to generat the bubbletree (input 1.) should correspond to the order of cells in the vector of categorical cell features (input 2.)

This function computes:

- 1. with integrate\_vertical=T: relative frequencies of each feature across the different bubbles
- 2. with integrate\_vertical=F: within-bubble relative frequencies (composition) of different features

# Value

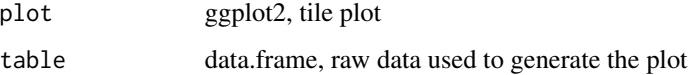

# Author(s)

Simo Kitanovski <simo.kitanovski@uni-due.de>

# See Also

get\_k, get\_r get\_bubbletree\_dummy, get\_bubbletree\_kmeans, get\_bubbletree\_graph, get\_gini, get\_gini\_k, get\_num\_tile, get\_num\_violins, d\_500

#### Examples

```
# input data
data("d_500", package = "scBubbletree")
A \leq -d 500$A
f < -d_500$f
b \leq get_bubbletree_graph(x = A,
                            r = 0.8,
                            N_eff = 100)
g_v \leftarrow get_c \text{at}_t \text{iles}(\text{btd} = b,f = f,
                       integrate_vertical = TRUE,
                       round_digits = 2,
                       tile_text_size = 3,
                       x_axis_name = "Feature",
                       rotate_x_axis_labels = TRUE)
g_h <- get_cat_tiles(btd = b,f = f,
                      integrate_vertical = FALSE,
                      round_digits = 2,
                     tile_text_size = 3,
                      x_axis_name = "Feature",
                      rotate_x_axis_labels = TRUE)
b$tree|g_v$plot|g_h$plot
```
get\_gini *Gini impurity index computed for a clustering solution and a vector of categorical cell feature labels*

# Description

How well is a set of categorical feature labels (e.g. cell type predictions) partitioned accross the different clusters of a clustering solution? We can assess this using the Gini impurity index (see details below).

Inputs are two equal-sized vectors:

1) clusters IDs

2) labels

Output:

1) cluster-specific purity -> Gini impurity (GI) index

2) clustering solution impurity -> Weighted Gini impurity (WGI) index

<span id="page-13-0"></span>

#### get\_gini 15

#### Usage

get\_gini(labels, clusters)

#### Arguments

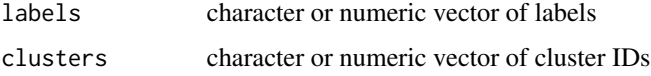

# Details

To quantify the purity of a cluster (or bubble) i with  $n_i$  number of cells, each of which carries one of  $L$  possible labels (e.g. cell type), we computed the Gini impurity index:

$$
GI_i = \sum_{j=1}^{L} \pi_{ij} (1 - \pi_{ij}),
$$

with  $\pi_{ij}$  as the relative frequency of label j in cluster i. In homogeneous ('pure') clusters most cells carry a distinct label. Hence, the  $\pi$ 's are close to either 1 or 0, and GI takes on a small value close to zero. In 'impure' clusters cells carry a mixture of different labels. In this case most  $\pi$  are far from either 1 or 0, and GI diverges from 0 and approaches 1. If the relative frequencies of the different labels in cluster  $i$  are equal to the (background) relative frequencies of the labels in the sample, then cluster  $i$  is completely 'impure'.

To compute the overall Gini impurity of a bubbletree, which represents a clustering solution with  $k$ bubbles, we estimated the weighted Gini impurity (WGI) by computing the weighted (by the cluster size) average of the GIs:

 $WGI = \sum_{i=1}^{k} GI_i n_i/n,$ 

with  $n_i$  as the number of cells in cluster i and  $n = \sum_i n_i$ .

#### Value

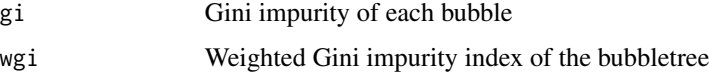

#### Author(s)

Simo Kitanovski <simo.kitanovski@uni-due.de>

#### See Also

get\_k, get\_r, get\_bubbletree\_kmeans, get\_bubbletree\_dummy, get\_bubbletree\_graph, get\_gini\_k, d\_500

```
get_gini(labels = base::sample(x = LETTERS[1:4], size = 100, replace = TRUE),
        clusters = base::sample(x = letters[1:4], size = 100, replace = TRUE))
```
<span id="page-15-0"></span>get\_gini\_k *Gini impurity index computed for a list of clustering solutions obtained by functions get\_k or get\_r and a vector of categorical cell feature labels*

#### Description

Given The Gini impurity (GI) index allows us to quantitatively evaluate how well a set of labels (categorical features) are split across a set of bubbles. We have a completely perfect split  $(GI = 0)$ when each bubble is 'pure', i.e. each bubble contains labels coming from distinct a class. In contrast to this, we have completely imperfect split  $(GI = 1)$  when the relative frequency distribution of the labels in each bubble is identical to the background relative frequency distribution of the labels.

Cell type predictions are a type of categorical features that are often used to evaluate the goodness of the clustering. get\_gini\_k takes as input: 1) a vector of labels for each cell (e.g. cell types) and 2) object returned by function get\_k or get\_r. Then it computes for each  $k$  or  $r$  the cluster purity and weightred gini impurity of each clustering solution mean GI, which is another way of finding an optimal clustering resolution.

#### Usage

get\_gini\_k(labels, obj)

#### Arguments

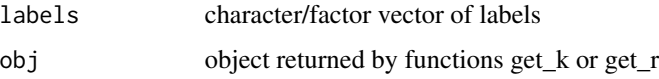

#### Details

To quantify the purity of a cluster (or bubble) i with  $n_i$  number of cells, each of which carries one of  $L$  possible labels (e.g. cell type), we computed the Gini impurity index:

 $GI_i = \sum_{j=1}^{L} \pi_{ij} (1 - \pi_{ij}),$ 

with  $\pi_{ij}$  as the relative frequency of label j in cluster i. In homogeneous ('pure') clusters most cells carry a distinct label. Hence, the  $\pi$ 's are close to either 1 or 0, and GI takes on a small value close to zero. In 'impure' clusters cells carry a mixture of different labels. In this case most  $\pi$  are far from either 1 or 0, and GI diverges from 0 and approaches 1. If the relative frequencies of the different labels in cluster  $i$  are equal to the (background) relative frequencies of the labels in the sample, then cluster  $i$  is completely 'impure'.

To compute the overall Gini impurity of a bubbletree, which represents a clustering solution with  $k$ bubbles, we estimated the weighted Gini impurity (WGI) by computing the weighted (by the cluster size) average of the GIs:

$$
WGI = \sum_{i=1}^{k} GI_i n_i/n,
$$

with  $n_i$  as the number of cells in cluster i and  $n = \sum_i n_i$ .

<span id="page-16-0"></span>get\_k  $17$ 

# Value

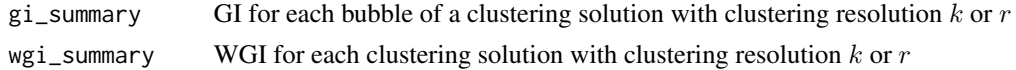

#### Author(s)

Simo Kitanovski <simo.kitanovski@uni-due.de>

# See Also

get\_k, get\_r, get\_gini, get\_bubbletree\_kmeans, get\_bubbletree\_graph, get\_bubbletree\_dummy, d\_500, get\_num\_tiles, get\_num\_violins, get\_cat\_tiles

#### Examples

```
# input data
data("d_500", package = "scBubbletree")
A < -d_{500$A}f < -d_500$f
b_k < - get_k(x = A),
           ks = 1:5,
           B_gap = 5,
           n_start = 100,
           iter\_max = 200,
           kmeans_algorithm = "MacQueen",
           cores = 1)b_r <- get_r(x = A,rs = c(0.1, 0.5, 1),B_gap = 5,
            n_{start} = 20,
            iter\_max = 100,
            algorithm = "original",
            cores = 1)get\_gini_k(labels = f, obj = b_k)get\_gini_k(labels = f, obj = b_r)
```
get\_k *Finding optimal number* k *of clusters*

#### Description

To perform k-means clustering we must specify a number  $k$  of clusters. Data-driven metrics, such as the Gap statistic or the within-cluster sum of squares (WCSS), can be used to infer appropriate  $k$ from the data. get\_k computes the Gap statistic and WCSS for a number of clusters ks.

# Usage

```
get_k(x,
     ks,
     B_{gap} = 20,
     n_start = 1000,
     iter\_max = 300,kmeans_algorithm = "MacQueen",
     cores = 1,
     verbose = TRUE)
```
# Arguments

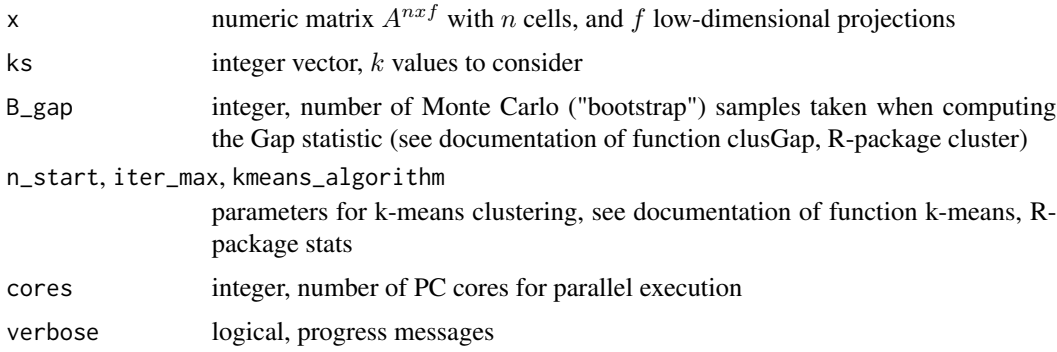

# Details

To compute the Gap statistic get\_k adapts the algorithm of function clustGap from R-package cluster (version 2.1.3). For k-means clustering get\_k uses the function kmeans implemented in Rpackage stats (version 4.2.0). For additional information see the respective documentations.

## Value

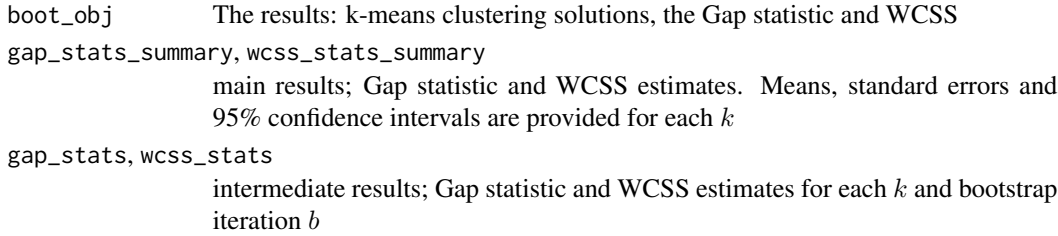

# Author(s)

Simo Kitanovski <simo.kitanovski@uni-due.de>

# See Also

get\_r, get\_bubbletree\_dummy, get\_bubbletree\_graph, get\_bubbletree\_kmeans, get\_gini, get\_gini\_k, d\_500, get\_num\_tiles, get\_num\_violins, get\_cat\_tiles

# <span id="page-18-0"></span>get\_num\_tiles 19

# Examples

```
# input data
data("d_500", package = "scBubbletree")
A < -d_{-}500$A
b \leftarrow get_k(x = A)ks = 1:5,
           B_{gap} = 10,
            n_start = 100,
            iter\_max = 200,
            kmeans_algorithm = "MacQueen",
            cores = 1,
            verbose = TRUE)
```
b\$gap\_stats\_summary

get\_num\_tiles *Visualization of numeric cell features using tile plots*

#### Description

get\_num\_tiles creates tile plot to visualize a summary (e.g. mean, median or sum) of a numeric cell feature (e.g. gene expression of a specific gene) in each bubble of a bubbletree

#### Usage

```
get_num_tiles(btd,
              fs,
              summary_function,
              round_digits = 2,
              tile_text_size = 3,
              tile_bw = FALSE,
              x_axis_name = "Feature",
              rotate_x_axis_labels = TRUE)
```
# Arguments

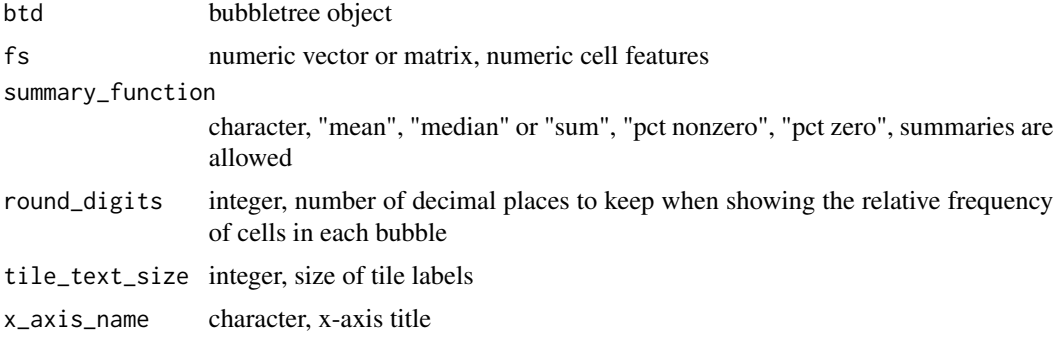

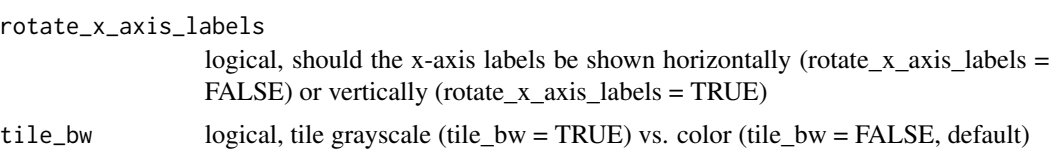

#### Details

get\_num\_tiles uses two main inputs:

1. bubbletree object

2. numeric vector or matrix of numeric cell features.

The order of the cells used to generat the bubbletree (input 1.) should correspond to the order of cells in the vector/matrix of numeric cell features (input 2.)

This function computes summaries of numeric cell feature in each bubble: 1. mean = mean of feature 2. median = median of feature 3. sum = sum of feature 4. pct nonzero = sum of cells with feature  $> 0.5$ . pct zero = sum of cells with feature = 0

Important note: NA and NULL values are omitted.

# Value

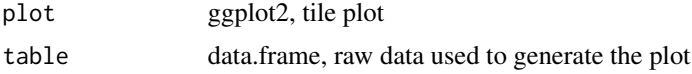

# Author(s)

Simo Kitanovski <simo.kitanovski@uni-due.de>

#### See Also

get\_k, get\_r get\_bubbletree\_dummy, get\_bubbletree\_kmeans, get\_bubbletree\_graph, get\_gini, get\_gini\_k, get\_cat\_tile, get\_num\_violins, d\_500, d\_ccl

```
# input data
data("d_500", package = "scBubbletree")
A < -d_{500$AA}fs <- d_500$fs
b \leq - get_bubbletree_kmeans(x = A,
                    k = 8,N_eff = 100)
g <- get_num_tiles(btd = b,
                   fs = fs,
                   summary_function = "mean",
                   round_digits = 2,
                   tile_text_size = 3,
                   tile_bw = TRUE,
                   x_axis_name = "Gene expression",
```

```
rotate_x_axis_labels = TRUE)
```
<span id="page-20-0"></span>b\$tree|g\$plot

get\_num\_violins *Visualization of numeric cell features using violin plots*

# Description

get\_num\_violins creates violin plot to visualize the distribution of of numeric cell features (e.g. gene expressions) in each bubble of a bubbletree

#### Usage

get\_num\_violins(btd, fs, x\_axis\_name = "Feature distribution", rotate\_x\_axis\_labels = TRUE)

# Arguments

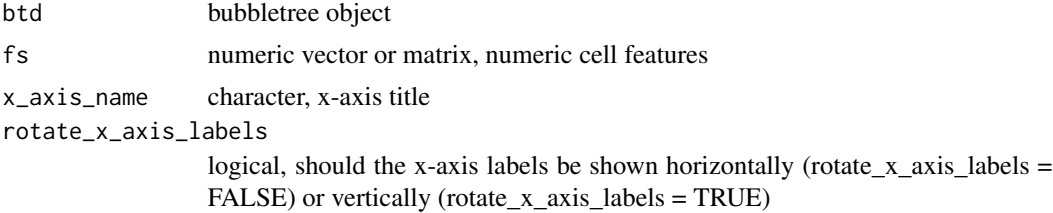

# Details

get\_num\_violins uses two main inputs:

1. bubbletree object

2. numeric vector or matrix of numeric cell features.

The order of the cells used to generat the bubbletree (input 1.) should correspond to the order of cells in the vector/matrix of numeric cell features (input 2.)

This function visualizes densities of numeric cell feature in the different bubble.

# Value

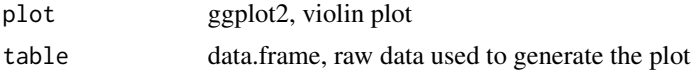

# Author(s)

Simo Kitanovski <simo.kitanovski@uni-due.de>

# <span id="page-21-0"></span>See Also

get\_k, get\_r get\_bubbletree\_dummy, get\_bubbletree\_kmeans, get\_bubbletree\_graph, get\_gini, get\_gini\_k, get\_cat\_tile, get\_num\_tiles, d\_500

#### Examples

```
# input data
data("d_500", package = "scBubbletree")
A < -d_{500$A}fs <- d_500$fs
b \leq -get_bubbletree_graph(x = A)r = 0.8,
                           N_{eff} = 100,
                           B = 100g \leftarrow get_{num\_violins(btd = b,fs = fs,
                      x_axis_name = "Feature distribution",
                      rotate_x_axis_labels = TRUE)
```
b\$tree|g\$plot

get\_r *Finding optimal clustering resulution* r *and number of communities* k ′

# Description

To perform Louvain clustering we must specify a clustering resulution r. Data-driven metrics, such as the Gap statistic or the within-cluster sum of squares (WCSS) can be used to infer appropriate  $r$ from the data. get\_r computes the Gap statistic and WCSS for a vector of clustering resolutions rs.

# Usage

```
get_r(x,
     rs,
     B_{gap} = 20,
     n_{\text{start}} = 20,
     iter\_max = 100,
     algorithm = "original",
     knn_k = 50,
     cores = 1,verbose = TRUE)
```
#### get\_r  $23$

# Arguments

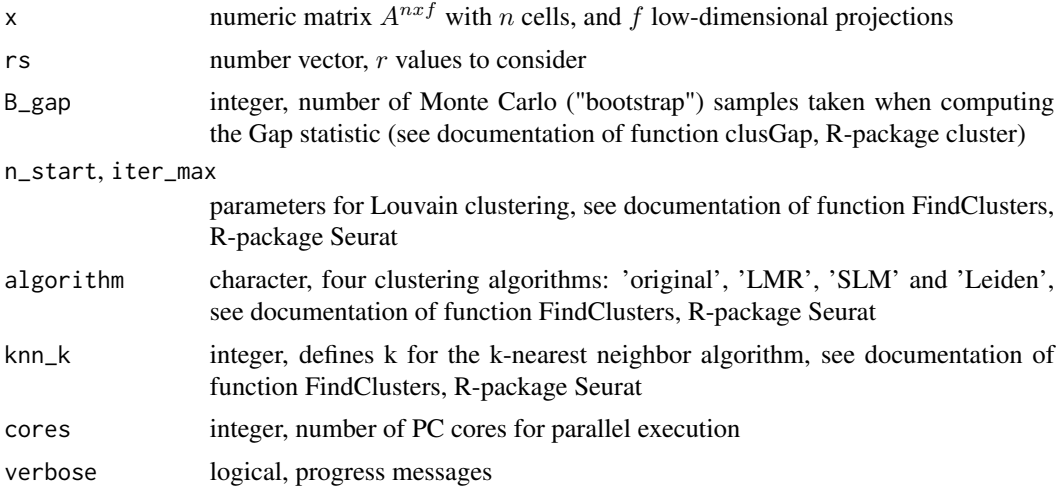

# Details

To compute the Gap statistic get\_r adapts the algorithm of function clustGap from R-package cluster (version 2.1.3). For Louvain clustering get\_r uses the function FindClusters implemented in Rpackage Seurat. For additional information see the respective documentations.

### Value

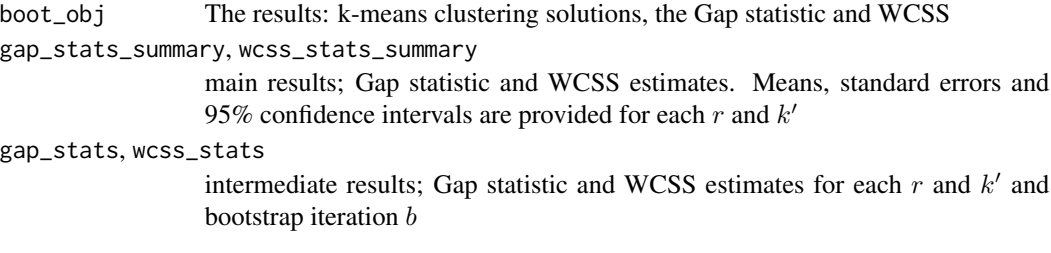

# Author(s)

Simo Kitanovski <simo.kitanovski@uni-due.de>

# See Also

get\_k, get\_bubbletree\_dummy, get\_bubbletree\_graph, get\_bubbletree\_kmeans, get\_gini, get\_gini\_k, d\_500, get\_num\_tiles, get\_num\_violins, get\_cat\_tiles, d\_ccl

```
# input data
data("d_500", package = "scBubbletree")
A < -d_{500$A}
```
24 get\_r

```
b \leq get_r(x = A)rs = c(0.1, 0.5, 1),B_{gap} = 10,
           n_{\text{start}} = 20,
           iter\_max = 100,algorithm = "original",
           cores = 1,verbose = TRUE)
```
b\$gap\_stats\_summary

# <span id="page-24-0"></span>Index

∗ datasets d\_500, [3](#page-2-0) d\_ccl, [4](#page-3-0) d\_500, [3](#page-2-0) d\_ccl, [4](#page-3-0) get\_bubbletree\_dummy, [5](#page-4-0) get\_bubbletree\_graph, [7](#page-6-0) get\_bubbletree\_kmeans, [10](#page-9-0) get\_cat\_tiles, [12](#page-11-0) get\_gini, [14](#page-13-0) get\_gini\_k, [16](#page-15-0) get\_k, [17](#page-16-0) get\_num\_tiles, [19](#page-18-0) get\_num\_violins, [21](#page-20-0) get\_r, [22](#page-21-0)

scBubbletree *(*scBubbletree-package*)*, [2](#page-1-0) scBubbletree-package, [2](#page-1-0)